## SAP ABAP table /EACA/BAPI\_PM\_KEYF {PM: Key Figure Description}

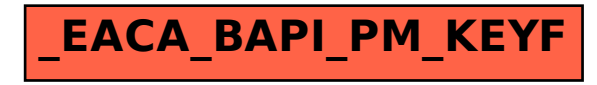